# **Jean-Pierre GOULETTE**

Laboratoire d'Informatique Appliquée a I'Architecture, Ecole d'Architecture de Toulouse

**Menon : un systeme expert** orienté objet pour l'analyse **de scenes en architecture**

**Ilkw**

### Rf sumf

**Nous prfsentons tout d'abord la premiere version d'un systeme d'analyse de scenes en architecture nfo-classique** : **Menon. Ce logiciel s'inspire des mfcanismes de reconnaissance des formes** issus des techniques de résolution de l'intelligence artificielle et se propose de réduire la complexité de **communication home-machine** dans Ies logiciels de CAO.

**Nous dfcrivons ensuite l.'fvolution du logiciel : une seconde version s'intfresse i la mise au point d** ' **un moteur d'inffrence permettant une interaction couple entre I'utiIisateur et les mfcanismes dfductifs** ( **un moteur d** ' **inffrence de type 'Prolog** ' **sera retenu).**

Enfin, une troisième version nous permet de décrire une possibilité de structuration des données à **partir du concept de** ' **frame'** . **Cette 'orientation objet' vient alors colorer** ]' **ensemble du logiciel o:1 la connaissance (symboIisfe par des rhgles de production** ) **et les mfcanismes exploitant cette connaissance sont distribufs** , **1 travers Ies objets, vers des lieux pertinents.**

### **Abstract**

**At first, we present the first version of a software wich analyses scenes in architecture** : **Menon. This software draws its inspiration from mechanisms wich identify forms sprung from technics of resolution for the artificial intelligence and, purposes to reduce the complexity of the communication between man and machine in the C** . **A.A.D. softwares.**

Then, **we describe** the evolution of the software : a second version **has an interest in the tuning of an engine with** inference **with allows** . **a flexible** interaction **between the** user **and the** deductive **mechanisms** (a 'Prlog' **like engine will** be choiced).

**At last, a ihird version allows us to describe a possibility of structuring the data from the concept of 'frame'** . **So, this 'object orientation' cones to colour the whole software where the knowledge (symbolized by production rules** ) **and the mechanisms exploiting this knowledge are distributed** , **through the objects, towards pertinent places.**

101

I

**I Introduction**

**Nos precedents travaux de recherche nous ont amenfs** ! **nous interesser plus particulierement aux oossibilitfs d'assistance informatique clans Its premiers instants d'une dfmarche de conception en architecture** . **Notre souci n'est donc pas d** ' **Etudier I** - **assistance i ('instrumentation du projet, mais** bien plutôt de poser les bases d'un système souple et non contraignant pouvant être utilisé par **I'architecte dos Its premieres esquisses du projet architectural** . **Au stade de 1'esquisse, le concepteur manipule en effet des flfinents graphiques imprfcisement dessinfs : son but n'est pas alors de decrire prfcisement It projet** , **mais seulement** ' **d'esquisser** ' **rapidement sa morphologic globale !** partir **de signifiants mallfables** ( **it s'agit moms li de representer sans ambiguitf It bltiment que** d'imprimer les différentes traces d'une pensée conceptuelle). Ainsi un même élément d'architecture **peut avoir, au fur et k mesure de I'auancement du projet** , **diverses reprfsentations pour finalement We dessinf selon Its normes du rendu traditionnel d'architecture** . **It devient alors necessaire que** Ies premiers dessins de l'acte de conception puissent être réalisés facilement et rapidement sans aucune contrainte quant à la précision des tracés et des signifiants manipulés.

Nous avons donc orienté nos recherches vers la définition d'un système permettant au concepteur **d'utiIiser plusieurs representations** ( **en particulier des representations floues et rapidement executfes** ) pour **in mime flEment** . **Ce systfine devra posse der Ia f a c u I t e de rtcon naltre in flEme nt travers yes divers signifiants** ( **par Ie biais d** ' **informations de type contextuel et non iconographique** ), **et de lui associer les attributs corresponclan ts** . **Un tel object if** nous **a amenfs i l'ftude des mfcanismes de reconnaissance des formes issus des techniques de resolution de I'intelligence artificielle** . **Un protoype d'un tel systfine i ete mis au point au laboratoire** LI2A sous **Ia forme d** ' **un 'mini systfine expert** ' **visant i rfduire la canplexite des problemes de communication harme-machine dans Its logiciels de CAD en architecture.**

### 2 Première version du logiciel Menon : la formalisation des règles

Menon opère dans un cadre très particulier : les façades des porches de l'architecture néo**classique franSaise teller qu'elles ont ftC dffinies** par J.N.L. Durand **clans son traitt du debut du** XIX' siecle. **Les flfinents d'architecture rentrant dans la composition d'un porche sont . Its colonnes** , **le ou Its entablements** (clans **It car de deux rangees de colonnes superposees** ), **le fronton, le tympan** , **la statue** ( **posfe au sommet du** fronton), **Its croisfes** , **Its portes et, Eventuellement It piedestal** ( **Ies colonnes du porche pouvant reposer directement sur le socle de ('Edifice** ). **On porche est donc dffini par combinaison de ces flfinents** ( **Ia combinaison minimum regroupant deux colonnes et an entablement).**

Nous avons choisi d'orienter tout d'abord le processus d'analyse de scenes vers la reconnaissance des Elements porteurs et des flfinents portes (que nous nammerons flfinents soutenus dans la suite de **ce texte** ). La premiere Etape de ('analyse sera donc d'Etablir (et de mfmoriser) Its relations porteur et soutenu entre tous les éléments.

Nous définissons avant tout une méta-règle générale : une règle ne s'applique qu'aux éléments non **encore reconnus** . **Ainsi, Its Elements totalement identifies etant soustraits au mfcanisme d'inffrence, certaines rigles pourront procfder par Elimination.**

Voice l'ensemble des rigles **utilisfes Regle I**

**Jl**

Si l'élément étudié est dessous un autre élément et est en contact avec cet élément Alors l' **Element Etudit** est porteur **de cet flEment.**

**Rigle 2** Si l'élément étudié est dessus un autre élément et est en contact avec cet élément

Alors l'élément étudié est soutenu par cet élément.

( **La pertinence de ces deux rigles est bien entendu limitEe au car precis qui nous intfresse... Nous admettrons** , **pour la suite du processus** , **que ces relations constituent une base de donnfes propre I chaque flEment it disponible** pour **Ia definition d'autres rigles.)**

L'ElEment colonne est (parmi l'ensemble des flfinents dffinis ci-dessus) **It seul qui est** i la fois

porteur et "debout" (très aïlorgé dens le sens vertical si l'on préfère). Donc : **Rlgle 3** Si l'élément étudié est porteur (quelque soit l'élément porté) et **est debout** Alors *l'élément étudié est une colonne* Il nous semble maintenant naturel de définir les règles relatives aux deux éléments qui encadrent **verticalement la colonne** : **It piedestal et l'entablement** . L'un porte **les colonnes** , **l'autre est** soutenu par elles. Un problime se pose daps It can. d'une superposition' de colonnes : **I'flfinent** d'articulation **entre** les deux rangfes de colonnes porte bien des colonnes **mais n'est pas un** piedestal. Nous posons donc deux conditions I la reconnaissance d'un flfinent **piedestal Rlgle 4** Si l'élément étudié est porteur d'au moins une colonne et **n'est pas soutenu par une colonne** Alors **('flfinent ftudif est un piedestal.** Nous pouvons alors définir l'entablement et le fronton, puis le tympan et la statue : **Rigl e 5** Si l'élément étudié est soutenu par au moins une colonne Alors l'flfinent **ftudif est un entablement.** Règle 6 Si 1'élément étudié est soutenu par 1'entablement et **couvre tout I'entablewent** Alors *l'élément étudié est un fronton.* **Rlgle** 7 Si l'élément étudié est au-dessus de l'entablement et est situé dans les limites verticales d'un fronton Alors **l'flfinent** ftudif est un **tympan. Rigle 8 Si l'flfinent ftudif est soutenu par un fronton** Alors l'élément étudié est une statue. Une règle intermédiaire nous permet de reconnaître les ouvertures : **Rlgle 9 Si ('flfinent** ftudif **est au-dessus d'un piedestal ou est au-dessous de l'entablement** Alors l'élément étudié est une ouverture. La porte est alors **une ouverture** qui 'dfcoupe' It mur jusqu' **au niveau oiu reposent Its** colonnes **Rlgle 10** Si 1'élément étudié est une ouverture et est au **mime niveau inffrieur ga;'une colonne** Alors l'élément étudié est une Porte. Les croisées sont alors les ouvertures restantes (les portes sont éliminées par la méta-règle **gfnfrale) : Rl g l <sup>e</sup> 11 Si 1'élément étudié est une ouverture** Alors *l'élément étudié est une croisée.* **1 nous faut maintenant concevoir it r faliser un moteur d'infirence capable d** 'utiliser l **'ensemble des rlgles que nous venous de dffinir** . Nou s avons **plusieurs contraintes : Le moteur d'inffrence dolt pouvoir manip uler des** variables (ordre 1) **La conclusion de l'activation** dune **rl gle doit Itre mfmorisfe dans une base de donnfes propre I chaque flfinent** ( **cette conclusion pouvant l tre utilisfe ultfrieurement** par d' **autres rlgles).** Les règles doivent être employées dans l'ordre dans lequel elle ont été définies**. Un Flfinent reconnu devra Itre Ctf de** la liste des **Flfinents** 3 reconnaltre (certaines rlgles

#### procfdant **par Elimination).**

**De plus it nous faut bien entendu fcrire 1** ' **ensemble** des procedures **permettant I** ' **ftablissement des relations** ( **nous emploierons dans la** <sup>s</sup>**uite de ce texte le terme** ' **slot' par rfffrence aux langages** objets **) entre flfinents** : ' **dessous** ', ' **en contact avec** ', 'dessus', ' **debout',** ' **couvre tout** ', ' **Si tut dans Its limites de** ', ' **au mime niveau inffrieur que'. Nous utiliserons** , **pour fcrire notre logiciel, It langage de programmation Tangram que notre laboratoire a dfveloppf** ( **interprite Lisp interface avec un editeur graphique** 2D ; voir **le rapport final de recherche** (LI2A-1984 **)). Celui-ci nous permet en effet** de dffinir **et de manipuler des atomes graphiques** , **et d'obtenir un ensemble d'informations sur la** representation **graphique de ces atones.**

Nous regroupons l'ensemble des éléments constituant le porche à étudier dans une liste d'atomes **(un atone par flfinent** ) poocfdant chacun **une propriftf graphique mfmorisant It dessin de ]'flfinent. De** plus nous attachons i ces **atones une expression** fonctionnelle **lui permettant de constituer et** d'explorer ' **lui-tnfine** ' **sa propre** base de donnfes pour rfpondre **i toute requete concernant celle-ci.** Voici le s**quelette de cette expression :**

Si la rfponse **3 la requite est prfsente** dans **la base de donnfes de l'Clfinent,** Alors renvoyer **cette rfponse** Sinon, **Si la requete concerne un slot,**

Al ors

H.

 $111$ 41

廉

Caculer la réponse (par le biais de la définition fonctionnelle du slot),

**Insfrer cette rfponse dans la base de donnfes de l'elfinent** ( **i la propriftf** ' **slot'),**

Renvoyer **cette rfponse** Sinon, renvoyer **une liste vide.**

Ainsi Its slots **de chaque flfinent ne seront calculfs qu'au** plus une fois. **Par exemple, une requite** du type (ELEMENT-l DESSUS) **retournera** toujours **une liste d'Clfinents situCs en dessous** de ELEMENT-1 **(celui-ci sera** donc dessus **chaque Clement de la liste retournfe** ). **De plus Its difffrents slots de chaque Clement ne seront calculfs que si nfcessaire.**

**Le rfsultat de ]'activation d'une regle sera** , **au mfine tit**-**re que le rfsultat d'un calcul de slot, introduit clans Ia base de donnfes de ]'flfinent. Une requite du** type (ELEMENT-1 PORTEUR) **pourra donc itre formulfe par It systime (ou l'opfrateur) aprfs ]'activation de la rigle 1 et renverra** la liste ( **Cventuellement** vide) des **Clements portfs** par ELEME T-1.

Le moteur d'inférence procéde en appliquant chaque règle sur chaque élément non encore reconnu **(creation de requite pour chaque condition,de la rigle et soumisSion de cette requite 1 chaque flfinent** ). L'ordre **des rigles est bien entendu respect(** , **le moteur procfde par chainage avant, en** regime irrfvocable, **dans It cadre d** ' **une logique monotone (le dessin n'fvoluant pas pendant** ]' **activation des rigles).**

**Dans cette premiere** version, nous avons **exploit** ! **It rfsultat de ]** ' **analyse en remplasant le dessin de chaque flfinent Cbauchf par 1'utilisateur par It track exact de 1'elfinent dCfini en bibliothique.** Ainsi, l'opérateur dessine tout d'abord une ébauche de son porche, active le mécanisme de reconnaissance des éléments et peut ensuite obtenir un dessin exact de son porche (dessin composé à ]'aide des flfinents de bibliothique **places automatiquement** <sup>s</sup>**ur le dessin i la position et aux** dimensions des éléments ébauchés).

Une des utilisations possibles de **cet utilitaire** pourrait We son integration clans ]' **editeur d'un** programme de CAO, cet **editeur devenant ainsi 'intelligent'.**

### 3 Deuxième version : l'étude du moteur d'inférence

**La premiere version de Menon** rfpond i notre objectif : **la reconnaissance des flfinents** constituant **un porche I partir d** ' **une ibauche rfalisfe** -**par I 'utiIisateur** . **Elle possfde tout de mime une certaine** 'rigiditf', **et ceci pour** deux raisons :

**- le moteur d** ' **infirence procfdant en chainage avant et en largeur d'abord, la totalite des flfinents** dessinfs **est obligatoirement etudif par Menon I chaque session** . **L'utilisateur ne peut donc** restreindre **It champ d** ' **investigation du logiciel i quelques flfinents particuliers** ( **au detriment d'autres jugfs inintfressants).**

**- I'ensemble des rigles devant respecter un ordre** strict (l'ordre d' **utiIisation de ces rigles par**

**Ie moteur d** 'infrr-enrp), I'utiIisateur **se trouve dans l** ' **impossibiIitf de dffinir interactivement une** nouvelle règle ou de modifier une règle existant déjà.

**Nous nous sommes donc intfressfs a la realisation d'un moteur d'inffrence plus souple** . **En effet, Ia total itf des flfinents** reconnaissables ( **1'ensemble des diagnostics** ) **ftant connus a I'avance, un moteur d** ' **inffrence du type chalnage arrifre semble approprie 1 la reconnaissance de ces flfinents. Nous avons developpf** , **pour It logiciel Menon, un moteur d** ' **inffrence de type Prolog procfdant en chalnage arrifre** , **avec filtrage des rfgles, et en regime par tentatives.**

**Dans un tel systfine** , **Its rfgles** it Its faits sont regroups Bans une base **commune . la base de** connaissances. Celle-ci comprend donc les faits établis :

((DESSOUS 0BJ1 08J2)) ((DEBOUT OBJ1)) ...

et les règles :

((PORTEUR ?X ?Y)(DESSOUS ?X ?Y)(CONTACTY ?X ?Y)) ((COLOMJE ?X)(DEBOUT ?X)(PORTEUR ?X ?Y))  $((BUTABLBTAT 2X)(PORTEUR 2Y 2X)(COLONE 2X))$  ...

**Les variables utilises doivent impfrativement commencer par** '?'. **Le systfine se charge de renommer Its variables lors de I** ' **ftape d'unification.**

**Notre logiciel devient** alors **plus souple** , et l'insertion de **nouvelles rfgles (ou de nouveaux** faits) dans la base de connaissances peut être faite interactivement par l'utilisateur. De plus, les **rfgles peuvent ftre exploitfes** dans **un ordre quelconque et des requites** du type ((ENTABLEMENT ?X)) **peuvent** Itre proposes **au systfine qui activera alors une chatne** de diduction sur un **ensemble rfduit d'flfinents** ( **l'utilisation du paramitre cut permet de limiter I. micanisme d'inffrence a la premiere solution rencontree.**

Toutefois, si **le regroupement des connaissances** (ftablies a priori ou diduites) **permet une certaine souplesse dans la declaration des faits et rfgles, elle complexifie l'ftape de restriction et de filtrage** de ces faits et rfgles, **it tend a alourdir le** systfine **lorsque cette base de connaissance devient importante** . Nous allons **tenter de remedier a ceci par le biais de l'utilisation d'une structure de donnfes** de type ' **frame'.**

**4 Troisieme version : la structuration des donnfes**

### **4.1 Les frames**

**Nous utilisons ici le concept de 'frame** ' **dfveloppf** par Minsky <Minsky-19?5> <LI2A-1984? (LI2A-**1985). Nous rappelons** la definition **de certains termes** qui seront utilises **par la suite**

### **- Les champs**

**Sorte** - **de : lien reliant une frame** ' **fille' a sa frame** ' **mire'** . **Il permet, entre autre, ('heritage des propriftes des frames** ' **mires** ', 'grand-mores', **etc... Ce lien est unique pour chaque frame.**

pfcialisation : **lien inverse du lien** 'Sorte- **de'. 11 met en relation une frame 'mire** ' **avec ses frames** 'filles'. II peut y avoir plusieurs **liens de specialisation pour une mime frame** (Its caracteristiques **du lien** 'Sorte- **de' et 'Specialisation** ' **definissent donc une structure arborescente).**

**Est-un : lien associant un objet a la frame reprfsentant** sa classe. **Ce lien est unique pour chaque objet.**

**Instance : it associe une frame a des objets** ' **realisations de cette frame** '. **Plusieurs liens de type instance peuvent associer une frame** a des objets. Nous distinguerons **Its 'Instances directes' (le lien inverse de 'Est** -un') des 'Instances' ( **tout court** ), **ce dernier terme regroupant Its 'instances directes** ' **it Its 'Instances' des frames** ' **filles' de la frame considfrfe.**

**D'autres champs concernant des propriftes plus spfcifiques a notre domaine seront definis en temps utile.**

**- Les aspects**

**Valour : caractfrise une valeur terminale au niveau d** ' **une frame ou d'un objet. Rlffrence** : **caractfrise un lien entre objet et frame et inversement. Cet aspect est It seul adnis pour Its champs** ' **Sorte** -**de', 'Specialisation', 'Est-un', 'Instance'. ardinalitf Si l'aspect** ' **valunique' est associe a un champ** , **celui-ci ne pourra admettre qu'une valour unique** ; **sinon it pourra adnettre plusieurs valeurs.**

Domaine : donne la liste des valeurs possibles pour un champ.

-Les démons

Si-ajout : active une procédure "parallèle" lorsqu'on ajoute une valeur au champ concerné. Si-besoin : indique les modalités de calcul pour la détermination de la valeur du champ concerné.

4.2 Le but d'une structuration à base de frames

Pour faciliter la compréhension de ce qui suit, nous indiquons grossièrement le but de notre étude :

soit une arborescence quelconque de frames (bâtie autour du lien "Spécialisation") et<br>un objet pointant au départ (par son lien "Est-un") sur la racine de l'arborescence ;<br>il devient alors intéressant de faire progresser ( un" dans l'arborescence. L'objet devient alors de plus en plus "spécialisé" au fur et à mesure de sa progression dans l'arbre, pour finalement (dans le cas idéal) être associé à une frame terminale (une<br>feuille de l'arborescance) et donc être totalement reconnu.

(Remarque : dans la phrase ci-dessus, nous avons fait une confusion entre l'objet et sa frame (c'est<br>en effet celle-ci qui devient de plus en plus "spécialisée"). Nous nous permettrons d'utiliser à nouveau cette confusion dans la suite de ce texte pour simplifier des phrases du type "la frame associée à l'objet par le lien Est-un est à un niveau supérieur de spécialisation" par la phrase "l'objet se spécialise".)

Le schéma suivant résume cette démarche :

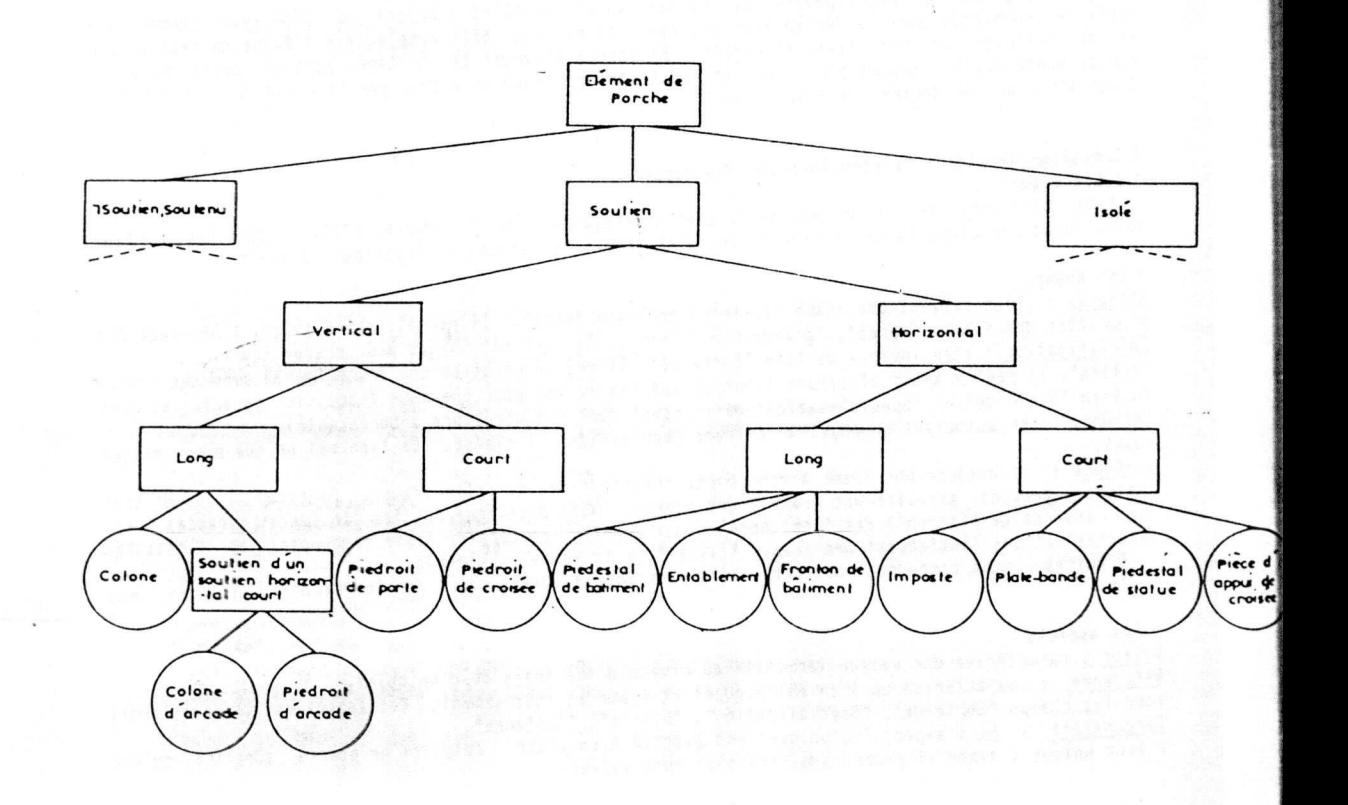

106

4.3 Une réalisation du schéma de spécialisation

Le schema de la page précédente décrit partiellement une réalisation possible de "l'arborescence **de specialisation** ' **app Iiquee ! notre domaine d'ftude** . **Nous insistons Sur If fait qu** ' **il s'agit d'une rfalisation** ' **possible** '. **Nous auons elargi ]'ensemble des Elements de porches etudifs (et donc Ifgerement modifie Its rigles de definition de ces elements** ). **Ainsi sont presents dans ce schema des elements tell que** : **pifdroit de porte, plate** -**bande, imposte** ... **Noun. n'avons pas fait figurer Ia totalite des Element 'reconnaissables** ' **Sur ce schema** ; **voici la liste des flfinents absents : - flfinents rattachfs a ]a specialisation 'Soutenu** ' : **porte** , **fronton d'ouuerture, archivolte, fronton de batiment** , **plate-bande** , **statue ;**

- **Elements rattachfs a la specialisation** ' **Isolf' : tympan, croisfe.**

Nous avons fait figurer **1'6l6inent** croisfe sous deux formes :

**- 1'flfinent** croisfe proprement **dit (un element** "isolf' Sur une **facade),**

- une decomposition de la croisfe **en : piece d** 'appui **, pifdroit, plate** -bande **it optionnellement** fronton (si ce fronton est present Sur If dessin, **l'elfinent plate** -bande **sera orient** i vers une spécialisation "Soutien", sinon il sera orienté vers une spécialisation "Soutenu").

Le logiciel peut **maintenant s'adapter** 2 divers **niveaux** de definition **d'un element et I'utilisateur peut** ainsi moduler son degrf de symbolisation, reflet d'approches **conceptuelles i plusieurs niveaux.**

**4.4 Le fonctionnement du systlme** Les entités du système : **Les frames**

Elles possédent une suite de champs auxquels peuvent être affectés les démons "Si-besoin" et "Si**ajout** ". **Le champ** ' **Specialisation** ' **comporte des rigles sous forme de clauses** ( **exemple** : (( **SOUTIEN OBJ 7Y)(SOUTHORILONG** ?**Y)) ; noun verrons la signification de cette clause** , **ainsi que It role des demons associfs plus tardy. Le champ 'instance** ' **est aussi value sous forme de clauses (exemple** : **si la frame considfrfe est la frame** ' **Soutvertilong** ' - **soutien vertical long - ((SOUTVERTILONG OBJ2** )) **reprisente le fait que** 08J2 **est une instance de "Soutvertilong').**

#### **Les objets**

**Its possfdent une premiere mfthode leur permettant de valuer Its champs de leurs frames** ' **mires' (connus par le champ** ' **Est-un'). Les valeurs de ces champs** ( **obtenues par le biais des fonctions de calcul** ) **sont plac fes soit dans une base de donnfes numfrique** , **soit dans une base de donnfes organisees sous forme de clauses quand it s'agit de donnfes** ' **de reference** ' ( **exemple** : (( **DESSUS OBJI OBJ.)) signifie que 013,11 est dessus OBJ2** ). **Ces champs sont valufs par appel au font** ; **ions de calcul, chaque objet possfdent ses propres bases de donnfes (contenant uniquement les informations intfressant cet objet).**

**Une deuxiCme mfthode propose au moteur d'inference Its rigles de spfciali** . **sations de la frame 'mire** '. **Le moteur d'inference 'applique** ' **ces rigles Sur la BD de reference de ('objet ; si une** unification est possible, l'objet se spécialise en progressant vers la frame "fille" concernée.

**Une autre entitf du systlme est le superviseur general. Celui** - **ci assure Ia gestion d** ' **une liste d'objets. Au laacement du systlme** , **thus Ies objets dessines par I'utiIisateur sont-inserts dans cette** liste et le contrôle est donné au superviseur. Celui-ci ôte le premier objet de la liste et 'l'active'. L'objet applique alors les méthodes 1 et 2 sur lui-même et obtient, ou non, une **specialisation** . **Si ]'objet est specialise** , **it est insert en queue de la liste, sinon it est mis en** ' **sommeil** '. **Ce processus est reitfrt sur chaque objet et s'arrfte lorsque la liste est vide.**

**Nous prendrons** ]' **exemple de la specialisation** d'un objet vers **la frame 'Colonne'** L'objet OBJI **est au depart un element de porche.**

**11 est d'abord specialist par la rigle** ((SOUTIEN 0BJ1 ?Y)), ?Y rfftrenSant **un objet quelconque, puis par Its. rigles** ((VERTICAL OBJI)) it ((LONG OBJI)). L'objet **pointe** alors vers **la frame 'Soutvertilong' (ce qui signifie qu'il appartient Z Ia classe des soutiens verticaux longs** ). **Pour progresser vers la frame 'Colonne** ', **it lui faut alors verifier la rigle** ((SOUTIEN OBJI ?Y)(SOUTHORILONG ?Y)), c'est ! dire qu'il doit être porteur d'un objet appartenant à la classe des soutiens horizontaux longs (un **entablement pour Itre plus precis** ). **II se peut qu'a ce stade, aucun** objet **intfressant notre objet OBJ1, n'ait ftt specialise en 'Southorilong** '. **OBJI ne peut donc We specialist it est donc mis en sommeil.**

Mais ce sommeil peut ne pas être éternel... En effet, imaginons un objet OBJ2 progressant dans la "branche des soutiens horizontaux". Il pourra, par le biais de règles de spécialisation, "devenir un<br>Southorilong". Le démon associé à la régle de spécialisation de "Southorilong" réveillera alors la frame mère de OBJ1. Ce réveil consistera simplement à insérer les instances directes de cette frame "mère" (et donc OBJ1) en queue de la liste du superviseur. La règle de spécialisation ((SOUTIEN OBJ1 ?Y) (SOUTHORILONG ?Y)) sera de nouveau appliquée sur OBJ1 qui pourra donc (si l'unification OBJ2 / ?Y est possible) être spécialisé.

Nous présentons sous forme de dialogue le rôle des démons de spécialisation : OBJ1 - "Je suis un objet possédant une spécialisation Spé1. Je dois, pour pouvoir être spécialisé à nouveau, entretenir une relation RX avec un objet de spécialisation Spé2. Hèlas, pour l'instant, je ne connais aucun objet de spécialisation Spé2 ; je vais donc être mis en sommeil.

OBJ2 - "Je viens d'acquérir une spécialisation Spé2. Je lance donc le démon associé à Spé2."

Le démon (à la frame Spé1) - "Debout là dedans !!" (il insère les instances directes de Spé1 en queue de liste du superviseur.)

OBJ1 (et d'autres) - "Enfin on peut continuer..."

En règle générale, le démon associé à une règle de spécialisation (c'est à dire contrôlant le passage à une frame fille que nous nommerons FF) réveillera toutes les frames utilisant, dans leurs clauses de spécialisations, une référence à FF. Les instances directes de ses frames seront donc insérées dans la liste (si elles ne s'y trouvent pas déjà) et pourront donc être spécialisées sur la base du nouveau fait établi (une nouvelle instance de FF).

Cette possibilité de réveil des objets entre eux nous permet de définir un type d'inférence particulier (que nous avons nommé "inférence coopérative") qui, dès le début de nos recherches nous avait semblé primordial en analyse de scènes en architecture : deux éléments possédant des inter-relations très fortes, so OBJ1 et OBJ2 (et supposons que OBJ1 est une colonne ébauchée par l'utilisateur, et OBJ2 un<br>entablement). OBJ1 est, pour l'instant, un "Soutvertilong" ; pour "devenir Colonne", il lui faut<br>porter un soutien horizontal long. OBJ1. Mais pour "devenir Entablement", OBJ2 doit être porté par une colonne (règle de la forme ((SOUTENU OBJ2 ?X)(COLONNE ?X))). La spécialisation d'OBJ1 va, à son tour, réveiller OBJ2 (ainsi que<br>tous les objets qui ont "buté" sur une clause faisant référence à Colonne). OBJ2 pourra alors<br>progresser vers la frame "E

La longueur de la liste gérée par le superviseur peut donc varier à chaque étape. Lorsqu'au cours d'une session (l'activation séquentielle de tous les éléments de la liste), aucun objet n'a été spécialisé, cette liste devient vide (aucun objet n'ayant été réveillé par une spécialisation) et notre système d'analyse de scènes s'arrête. A ce stade, les objets étudiés possèdent une "certaine spécialisation<sup>®</sup> (qui peut ne pas être terminale).

#### 5 Conclusion

Nous avons développé un logiciel d'analyse de scènes en architecture dont les différentes versions ont abouti à une structure de données particulière. Les caractéristiques des frames utilisées ici sont bien entendu dédiées à notre sujet d'étude : la reconnaissance des éléments architecturaux manipulés par l'utilisateur.

Toutefois, l'intégration d'une telle structure dans un logiciel de CAO ne semble pas devoir<br>rencontrer de difficulté majeure : on peut en effet, sans perturber notre système, élargir l'ensemble des champs, aspects et démons utilisé pour définir d'autres utilitaires d'assistance à la conception. Ainsi, des "attachements procéduraux" permettant la vérification de cohérence, des calculs<br>techniques... peuvent être envisagés. Un tel système possédera alors l'avantage de pouvoir déterminer les fonctions d'assistance pertinentes sur la base d'une "certaine spécialisation" des éléments (on n'activera pas les mêmes procédures de calcul technique pour un soutien horizontal ou un soutien vertical), tout en permettant à l'utilisateur une grande souplesse de tracé.

Le fonctionnement général du système étant indépendant de la nature des règles employées, celles**ci peuvent We redefinies pour s'appliquer i un autre domaine d** ' **analyse** . **De plus, Its regles etant 'disperseee -1'int6rieur du systeme et uniquement associees aux objets interesses** , **Ie moteur** d'inférence peut être soulagé des étapes de restriction et de filtrage <del>:</del> <u>la connaissance est e</u>n **quelque sorte distribute vers les lieux ou elle se revele pertinente**

Les possibilites **d'integration des mecanismes** deductifs, **mis en oeuvre par Menon, clans un logiciel** de CAD constitueront l'objet de nos recherches futures.

#### **6 Bibliographie**

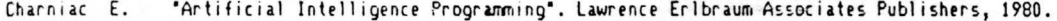

Cullen Y. Expert Systems **in Architectural and Planning Education** ' **Proceeding of the** eCAADe BRUSSEL 1983. Durand J.N.L. 'Precis des lecons d' **arch itecture donnees 3 I'Ecole Royale Polytechnique** '. **Ed. Verlag** C^. Al fons Uhl, **Nordlingen, 1981. Duoerdil '. Use mf.hodologie orientfe objet pour la representation des connaissances en C.A.0 Architecture** G.R.T.C. **Marseille 1985 Goulette** J. P. 're dessin d'Architecte et **l'lnformatique** '. Travail **personnel de fin d'etudes. Ecole** d Architecture de Toulouse, **Novembre 1984** L12A-83 Les utilitaires et l'intelligence artificielle pour un système d'aide à la conception en Architecture' Rapport final d'une recherche financie par **le Secretariat de la** Recherche Architecturale. LI2A Juin 1983. L12A-84 'Les utilitaires **et I'intelligence** artificielle pour **un systeme d'aide i la concep**tion en Architecture<sup></sup> Rapport final d'une recherche financée par le Secrétariat de la Recherche Architecturale. LI2A Avril 1985. LI2A-85 **Les utilitaires et l'intelligence artificielle pour un système d'aide à la conception en Architecture** ' Rapport final d'une recherche **financ#e par It Secretariat de la Recherche** Architecturale. LI2A Avril 1985. LI2A-84<br>Caradant D. Caradant D. 'Les utilitaires **et l'intelligence artificielle** pour **un systlme d'aide i la** conception en Architecture'. Rapport final de recherche. L12A, Juin 1984. L 12A-85

**J.P. Goulette P. Perez Tangram, Manuel de 1'utilisateur** ', in 'Aides **Intelligentes au dessin d** ' **Architecte',** Rapport final de la Convention AdI 84/935, LI2A, Sept. 85.

**Minsky M. 'A Framework for Representing Knowledge** '. in The Psychology **of Computer Vision,** McGraw-Hill, NY, 1975.

**Rich E** . **A. 'Artificial Intelligence** '. **Ed. McGraw**-**Hill in Al, 1983.**

**Waterman Hayes** - **Roth** ' **Pattern** - **Directed Inferences Systems". Ed Academic** Press, 1977.

Auteur : Jean-Pierre **Goulette**

Laboratoire d'Informatique Appliquée à l'Architecture, **Ecole** d'Architecture de Toulouse Chemin Aristide Maillol, 31000 Toulouse. Téléphone : 61 40 47 28 (poste 226).